## **DNCL学習環境「どんくり」**

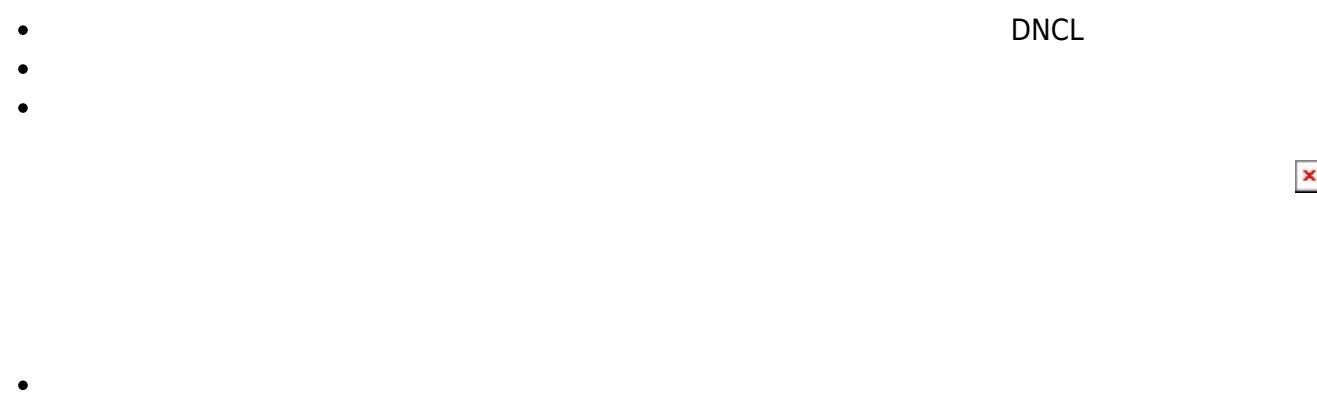

- $\circ$ 
	- o Google Chrome
- 
- $\circ$  [Windows](http://jsdolittle.eplang.jp/dist/dncl-windows180812.zip) 100MB
- $\circ$  [Mac](http://jsdolittle.eplang.jp/dist/dncl-mac180812.zip)  $100MB$
- $2018/8/11$ 
	-
- 
- 
- $\circ$ 日本語 長音「ー」 マイナス「−」 区別されます。
	- $\circ$  $\qquad \qquad \ast$  $\circ$  $\frac{1}{100}$   $\frac{1}{100}$   $\frac{1$  $\circ$ 大小 比較は「>」「>」、「>=」「≧」、「<」「<」、「< =」「≦」、「=」「=」「!=」
		-

 $\pmb{\times}$ 

 $[a-z,A-Z]$ 

 $x \leftarrow 3$ Arr  $\leftarrow \{1, 2, 3\}$  $moji_moji \leftarrow "$  $x \leftarrow 3$ ,  $y \leftarrow 4$ 

 $\mathcal{O}(\mathcal{O}_\mathcal{A})$ 

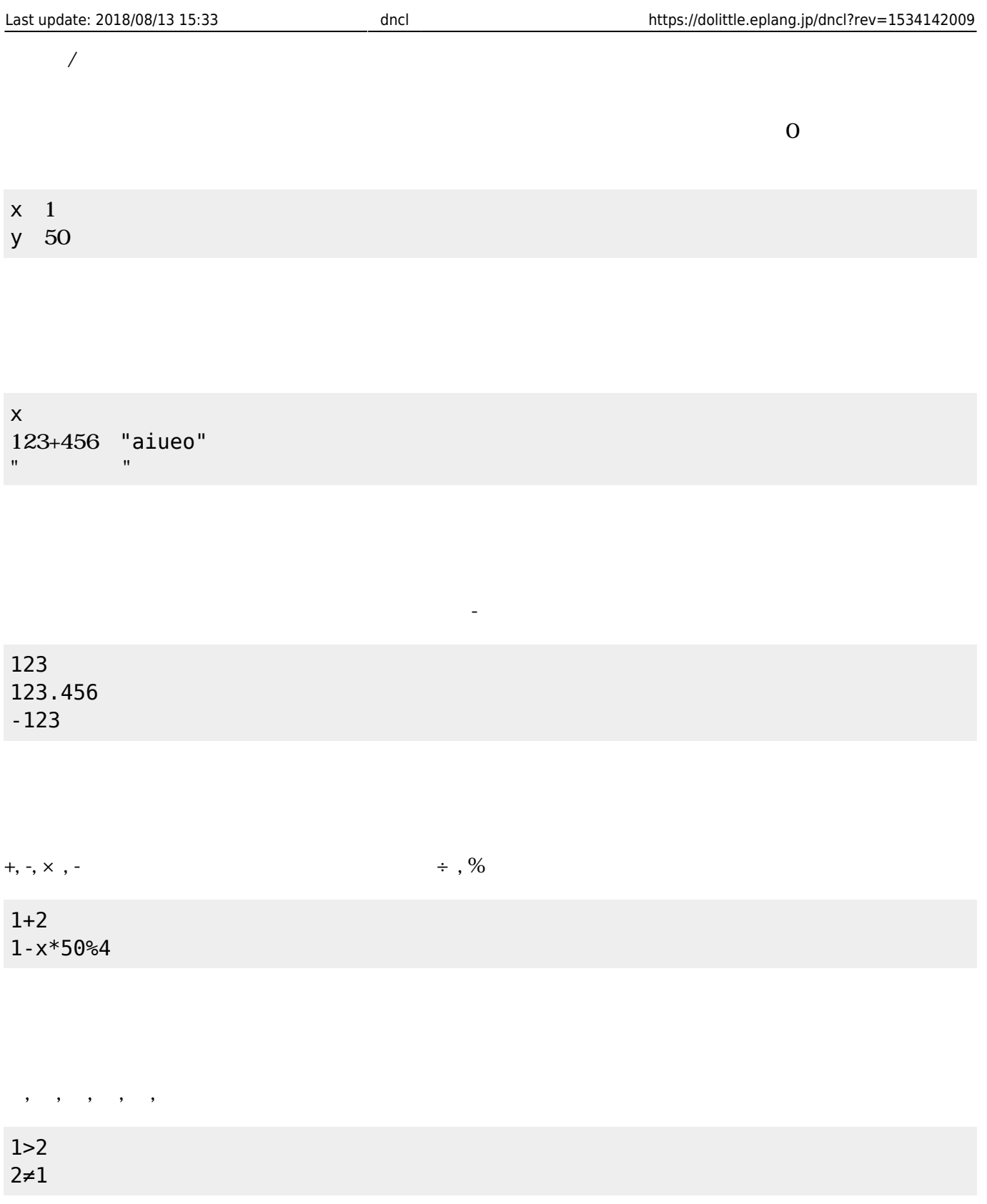

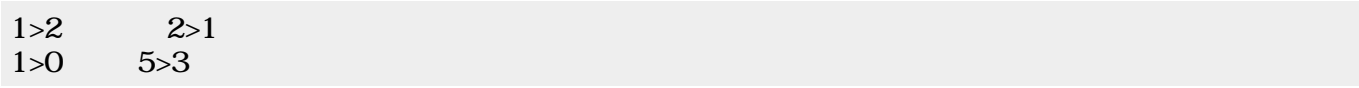

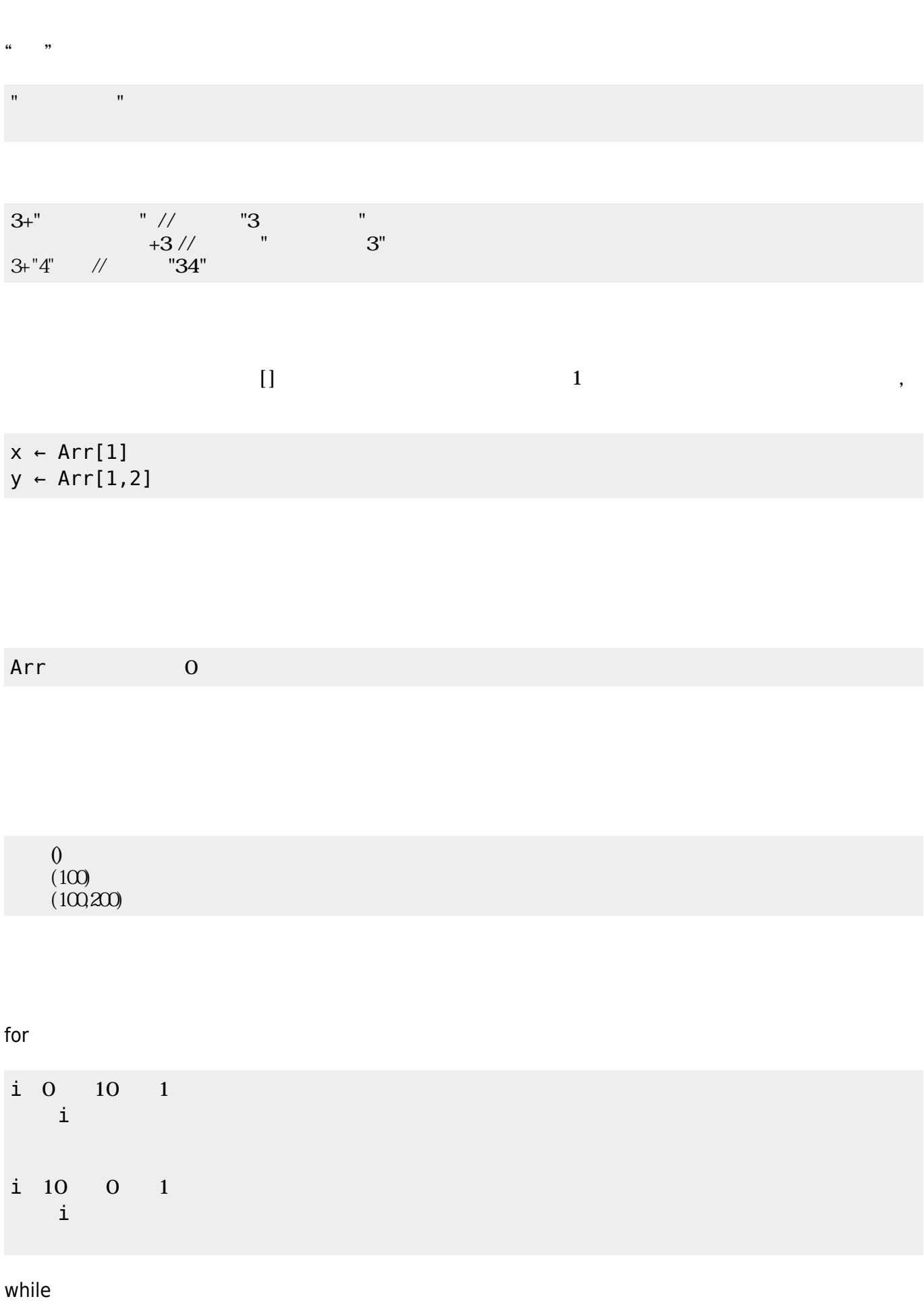

if  $\blacksquare$ 

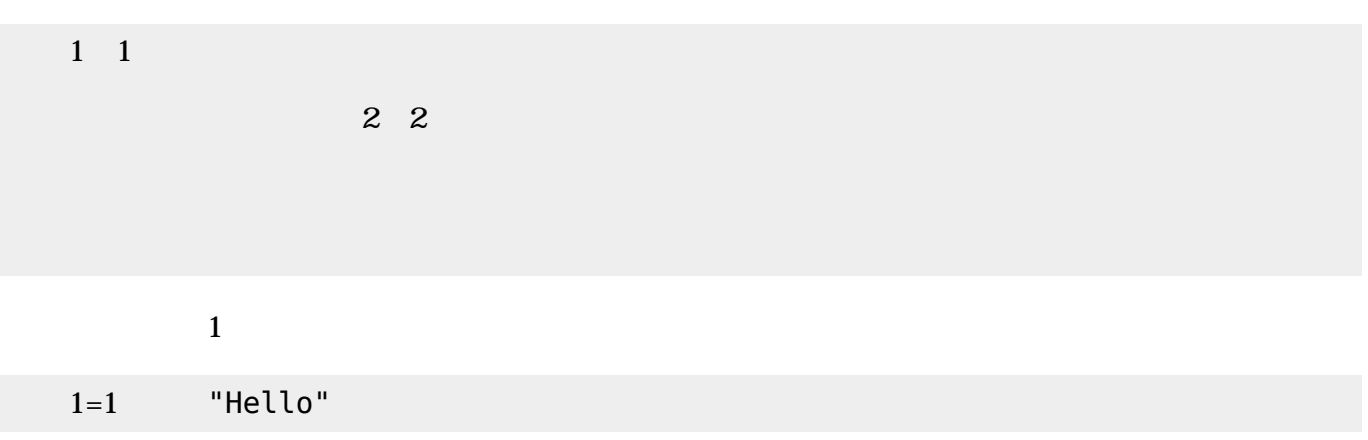

 $\{\}\qquad\qquad\qquad\, ,$ 

{1,2,3} {1,2,{3,4,5},6}

Arr ← {"a","b","c"}<br>(Arr, 1, 3) //  ${''c", "b", "a"}$ 

 $Arr$   $\left\{ "a", "b", "c" \right\}$  $(Arr, 2)$  //  ${ "a", "c"}$ 

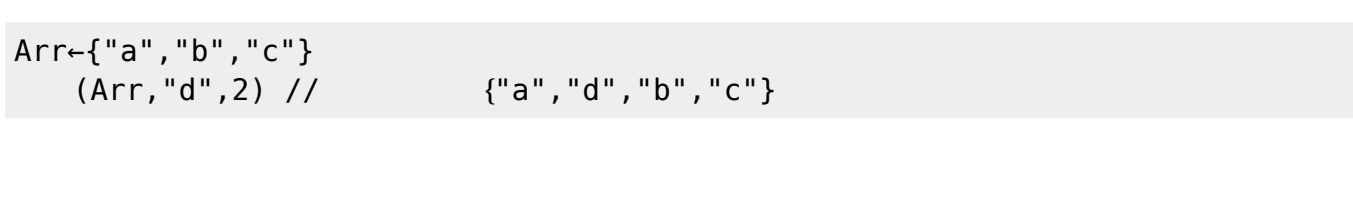

Arr←{"a","b","c"}<br>(Arr) // 3  $(Arr)$  //

Arr  $\neg$  {1,2,3,4,5}  $x \leftarrow \Box$  $\overline{()}$ 確認------------------- Arr => { 1, 2, 3, 4, 5 }  $x \Rightarrow$ -----------------------

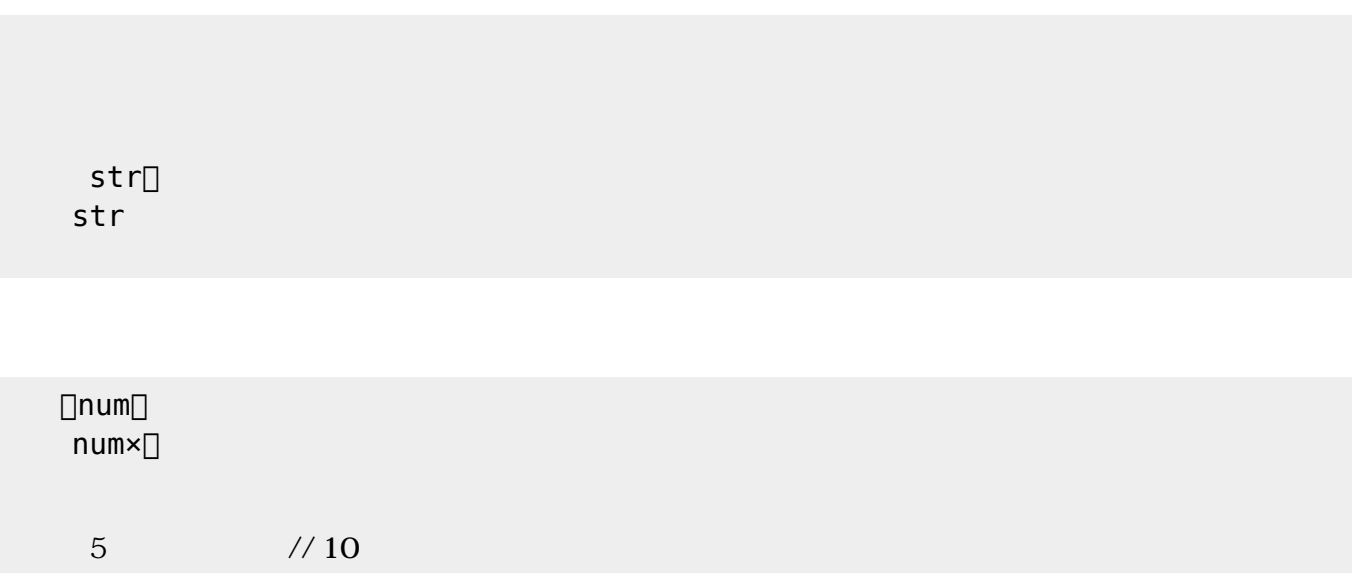

- 
- $\bullet$ for
- if of the state of the state of the state of the state of the state of the state of the state of the state of  $\bullet$

x 1 10 1  $\mathsf{X}$  $x\$ 3=0 「<sub>300</sub>」 本: 3の倍数 にっぽん 2000 mm 1 2  $3<$ 4 5  $6<$ -7 8  $9<$ -10 性能テスト----------------  $\Rightarrow$  0.003  $for 1 : \t\t= > 10$ if1 :  $\Rightarrow 10 \Rightarrow 3 \Rightarrow 7$ --------------------------

> x 1 10 1  $\mathsf{X}$  $x\$ 3=0  $\leftarrow$

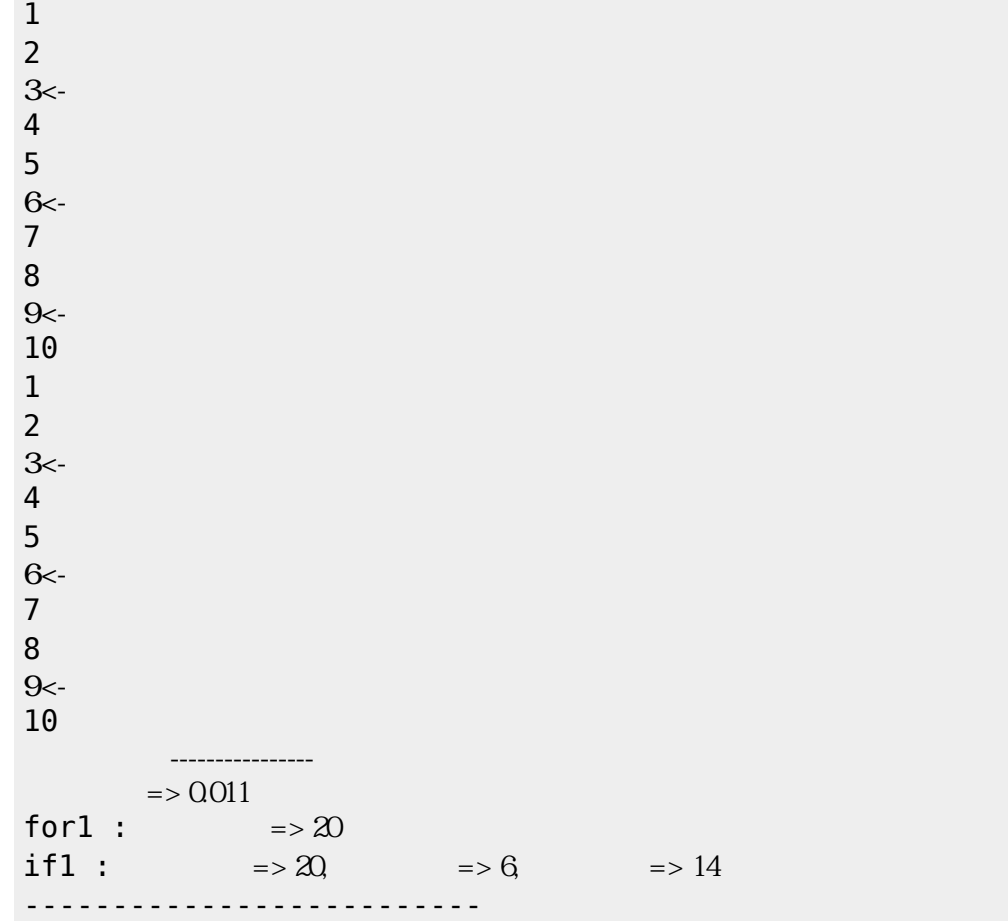

From: <https://dolittle.eplang.jp/>- **プログラミング言語「ドリトル」**

Permanent link: **<https://dolittle.eplang.jp/dncl?rev=1534142009>**

Last update: **2018/08/13 15:33**

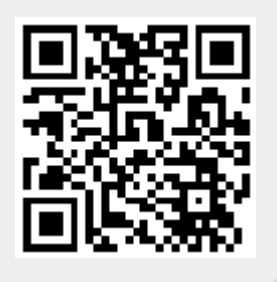